*introduction (week 1+)*

*Ben Bolker*

*03 September 2019*

*Introduction*

*Administrative trivia*

- Instructors: Dr. Benjamin Bolker and Dr. Weijie Pang
- TAs: Nik Počuča, Steve Cygu, Aghigh Farhadi (marking)
- course web page: <http://bbolker.github.io/math1mp>
- course outline: [http://bbolker.github.io/math1mp/admin/](http://bbolker.github.io/math1mp/admin/outline.html) [outline.html](http://bbolker.github.io/math1mp/admin/outline.html)
- Grading
	- **–** Assignments (10%)
	- **–** Quizzes (5%)
	- **–** Final project (5%)
	- **–** Midterm tests  $(2 \times 20\%)$
	- **–** Final exam (40%)
- homework assignment announcements policy (web page, Avenue: **not** in class)
- Laptop policy
- Course material on web page and Avenue to Learn
- Expectations of professor and students
- Textbook (optional); Gries et al. *Practical Programming* 3d ed. (see outline)
- also see [resources](https://github.com/bbolker/math1mp/misc/resources.md)

# *Course content*

reasonable balance among

- nitty-gritty practical programming instruction:
	- ... I just sat down in front of a text editor, with nothing but thoughts, and ended up with a program that did exactly what I wanted it to a few hours later ... [\(ankit panda\)](https://web.archive.org/web/20160421222949/http://www.ankitpanda.com/pythonicity/)
- conceptual foundations of computing/computer science
- context/culture of mathematical/scientific computing
- interesting applications

## *Installing Python*

- CodeLab: <http://www.turingscraft.com/go.html>
- [PythonAnywhere](https://www.pythonanywhere.com/)
- Everyone must have access to a computer with Python3 installed.
	- **–** See [installation instructions](./install_python.html)

# *Overview of math/sci computing*

## *Using computers in math and science*

- math users vs. understanders vs. developers
- develop conjectures; draw pictures; write manuscripts
- mathematical proof (e.g. [four-colo\(u\)r theorem](http://en.wikipedia.org/wiki/Four_color_theorem) and [other exam](http://math.stackexchange.com/questions/1084230/what-are-some-theorems-that-currently-only-have-computer-assisted-proofs)[ples\)](http://math.stackexchange.com/questions/1084230/what-are-some-theorems-that-currently-only-have-computer-assisted-proofs); computer algebra
- applied math: cryptography, tomography, logistics, finance, fluid dynamics, . . .
- applied statistics: bioinformatics, Big Data/analytics, . . .
- discrete vs. continuous math

# *Running Python*

- via **notebooks** (<http://mcmaster.syzygy.ca> or on your own computer)
- via **scripts** + **console** ([http://mcmaster.syzygy.ca/jupyter/](http://mcmaster.syzygy.ca/jupyter/user-redirect/lab) [user-redirect/lab](http://mcmaster.syzygy.ca/jupyter/user-redirect/lab))

# *Fun!*

**[Hello, world](https://en.wikipedia.org/wiki/%22Hello,_World!%22_program)** (always the first program you write in a new computer language)

```
print('hello, python world!')
```
## hello, python world!

Python as a fancy calculator (**REPL**, Read-Evaluate-Print-Loop)

print(62\*\*2\*27/5+3)

## ## 20760.6

*reference*: [Python intro section](https://docs.python.org/3/tutorial/introduction.html) 3.1.1

## *Interlude: about Python*

• [programming languages](http://crashworks.org/if_programming_languages_were_vehicles/)

- **–** Python: [scripting;](http://en.wikipedia.org/wiki/Scripting_language) high-level; glue; general-purpose; flexible
- **–** contrast: *domain-specific* scripting languages (MATLAB, R, Mathematica, Maple)
- **–** contrast: *general-purpose* scripting languages (Perl, PHP)
- **–** contrast: general-purpose *compiled* languages (Java, C, C++) ("close to the metal")
- relatively modern (1990s; Python 3, 2008)
- currently the 5[th most popular computer language](http://www.tiobe.com/index.php/content/paperinfo/tpci/index.html) overall (up from 8th in 2015); [most popular for teaching](http://cacm.acm.org/blogs/blog-cacm/176450-python-is-now-the-most-popular-introductory-teaching-language-at-top-us-universities/fulltext)
- well suited to mathematical/scientific/technical [\(NumPy;](http://www.numpy.org) [SciPy;](http://www.scipy.org) [Python in Finance\)](https://www.safaribooksonline.com/library/view/python-for-finance/9781491945360/ch01.html)
- ex.: [Sage;](http://www.sagemath.org) [BioPython](http://www.biopython.org)

### *the "prime walk" (from [math.stackexchange.com\)](http://tinyurl.com/primewalk)*

- 1. start at the origin, heading right, counting up from 1
- 2. move forward one space, counting up, until you find a prime
- 3. turn 90◦ clockwise
- 4. repeat steps 2 and 3 until you get bored

code [here](code/primewalk.py) (bbolker.github.io/math1mp/code/primewalk.py) **Note**:

- easier to understand/modify than write from scratch
- build on existing components (*modules*)

### *Interfaces*

- integrated development environment (IDE), command line/console (Spyder)
- programming editor
- notebooks
- **not** MS Word!

#### *Features*

- syntax highlighting, bracket-matching, hot-pasting
- integrated help
- integrated debugging tools
- integrated project management tools
- **most important**: maintain reproducibility; well-defined **workflows**

### *Assignment and types (PP* §2.4*)*

- superficially simple
	- **–** set aside *memory* space, create a symbol that *points to* that space
	- **–** = is the **assignment operator** ("gets", not "equals")
	- **–** <variable> = <value>
	- **–** variable names
		- \* what is legal? (names include letters, numbers, underscores, must start with a letter)
		- \* what is customary? [convention](https://www.python.org/dev/peps/pep-0008/#id30) is variables\_like\_this ("snake case")
		- \* what works well? <sup>v</sup> vs. temporary\_variable\_for\_loop
		- \* same principles apply to file, directory/folder names
- variables are of different **[types](https://docs.python.org/3/library/stdtypes.html)**
	- **–** built-in: integer (int), floating-point (float), complex, **Boolean** (bool: True or False),
	- **–** *dynamic* typing
		- \* Python usually "does what you mean", converts types when sensible
	- **–** *strong* typing
		- \* try print(type(x)) for different possibilities (x=3; x=3.0; x="a")
		- \* *what happens if you try* x=a*?*
		- \* **don't be afraid to experiment!**

### **Examples**

```
x=3y=3.0z="a"
q=complex(1,2)
type(x+y) ## mixed arithmetic
type(int(x+y)) ## int(), float() convert explicitly
type(x+z)
type(q)
type(x+q)
type(True)
type(True+1) ## WAT
```
[ˆ2](As [Dive into Python](http://www.diveintopython3.net/native-datatypes.html) says in a similar context, "Ew, ew, ew! Don't do that. Forget I even mentioned it.")

Check out the [Python tutor](http://pythontutor.com/visualize.html#mode=edit) for these examples

*Arithmetic operators, precedence*

- exponentiation (\*\*)
- negation ("unary minus")  $(-)$
- multiplication/division (\*,/,//=integer division,%=remainder ("modulo"))
- addition/subtraction (+, ("binary"))

Use parentheses when in doubt! **Puzzle:** what is -1\*\*2? Why?

*Logical operators (PP* §5.1*)*

- comparison:  $(==, !=)$
- inequalities:  $>$ ,  $<$ ,  $>$ =,  $<$ =,
- basic logic: (and, or, not)
- remember your truth tables, e.g. not(a and b) equals (not a) or (not b)

```
a = True; b = False; c=1; d=0a and b
not(a and not b)
a and not(b>c)
a==c ## careful!
not(d)
not(c)
```
#### **operator precedence**

- remember [order of operations in arithmetic](http://xkcd.com/992/)
- not has higher precedence than and, or. When in doubt use parentheses . . .

From [CodingBat:](http://codingbat.com/prob/p120546)

We have two monkeys, a and b, and the parameters a\_smile and b\_smile indicate if each is smiling. We are in trouble if they are both smiling or if neither of them is smiling. Return True if we are in trouble.

 $monkey\_trouble(True, True)$  True monkey\_trouble(False, False) ■ True monkey\_trouble(True, False) False

*Truth tables*

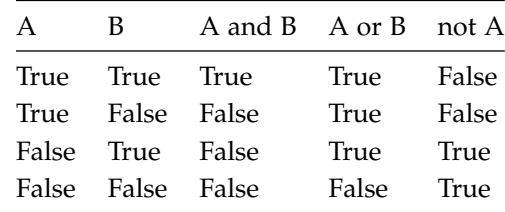

# *Logical expressions*

- The logical expression: not not a and not b or a is equivalent to ((not (not a)) and (not b)) or a since the operator not takes precedence over the operators and and or.
- So if a = True and b = False this evaluates to True
- Since not not a is equivalent to a, we can simplify the expression to just (a and not b) or a.
- Can we simplify this further?

What can we do with not a and not b?

### *More [CodingBat](http://codingbat.com) problems*

- [squirrel\\_play](http://codingbat.com/prob/p135815)
- [cigar\\_party](http://codingbat.com/prob/p195669)

*String operations (PP chapter 4)*

*reference*: [Python intro](https://docs.python.org/3/tutorial/introduction.html) section 3.1.2

- Less generally important, but fun
- + concatenates
- \* replicates and concatenates
- in searches for a substring

```
a = "xyz"b = "abc"a+1 ## error
a+b
b*3(a+" ") *5b in a
```
CodingBat problems:

• [make\\_abba](http://codingbat.com/prob/p182144)

• [make\\_tags](http://codingbat.com/prob/p132290)

One more useful string operation: len(s) returns the length (number of characters)

# *Indexing and slicing*

## *Indexing*

- Extracting elements is called **indexing** a list
- Indexing [starts from zero](http://xkcd.com/163/)
- Negative indices count backward from the end of the string (-1 is the last element)
- Indexing a non-existent element gives an error

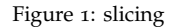

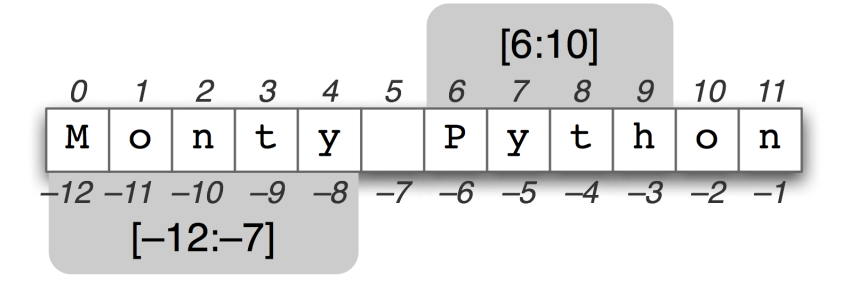

## *Slicing*

- Extracting (consecutive) sets of elements is called **[slicing](http://stackoverflow.com/questions/509211/explain-pythons-slice-notation)**
- Slicing non-existent element(s) gives a truncated result
- Slicing specifies *start*, *end*, *step* (or "stride")
- Leaving out a bit goes from the beginning/to the end
- Slicing works on strings too!

```
x[:] # everything
x[a:b] # element a (zero-indexed) to b-1x[a:] # a to end
x[:b] # beginning to b-1x[a:b:n] # from a to b-1 in steps of n
```
- generate a list of odd numbers from 3 to 15
- reverse a string?

#### *String slicing practice*

From CodingBat:

- [first\\_two](http://codingbat.com/prob/p184816)
- [first\\_half](http://codingbat.com/prob/p107010)

## *Methods*

- Objects in Python have **classes** (string, integer, etc.)
- Classes have **methods** things you can to do the objects
- You use a method by calling **.()**
	- **–** yes, this seems weird at first.
- methods may or may not have **arguments**

## *String methods: examples*

Strings have lots of [methods,](https://docs.python.org/3/library/stdtypes.html#string-methods) for example:

```
x = "abcdef"x.upper()
## 'ABCDEF'
x.capitalize()
## 'Abcdef'
x.endswith("f")
## True
x.startswith("qrs")
## False
x.islower()
## True
```